#### **ABSTRAK**

Penggunaan media elektronik dewasa ini sudah menyebar sampai semua aspek kehidupan, termasuk sampai berbagai industri, bisnis dan pendidikan. Teknologi Informasi dan Sistem Informasi, salah satu jenis media elektronik, sudah diimplementasikan di kampus-kampus untuk mendukung pelaksanaan mereka. Salah satu penggunaan Teknologi Informasi adalah implementasi jaringan komputer. Seperti teknologi menolong kegiatan manusia, jaringan komputer menolong bisnis, perusahaan, pendidikan, lembaga-lembaga yang mengimplementasikan sistem untuk memperbaiki kinerja mereka.

Jaringan komputer memungkinkan perusahaan melakukan berbagai tugas menjadi lebih efisien, lebih cepat, dan lebih akurat. Jaringan komputer memberikan banyak fasilitas. Untuk memanfaatkan faslitas-fasilitas itu, performa jaringan perlu dijaga dengan baik. Salah satu usaha untuk menjaga performa jaringan adalah dengan pemantauan, maka dari itu diperlukan suatu aplikasi monitoring jaringan.

Dengan banyak keuntungan seperti itu dari aplikasi monitoring jaringan, laboratorium Teknologi Informasi Universitas Kristen Maranatha memutuskan melakukan penerapan aplikasi monitoring jaringan berbasis-web Cacti.

#### **ABSTRACT**

The use of electronic media nowadays has spread to all aspects of our lives, including to various industries, businesses and educations. Information Technology and Information System, one type of electronic media, has been implemented in campuses in order to support their operations. One application of Information Technology is the implementation of computer network. Just as technology helps human activities, computer network helps business, educations, companies, corporations that implement such system to improve their performance.

Computer network enables companies to carry out various tasks more efficiently, faster, and more accurately. Computer network are providing many facilities. To make use of facilities, the performance of the network must be maintained well. One of the efforts to maintain the performance of the network was with the monitoring, therefore was needed by an application monitoring the network.

Because many profits from the network monitoring application, the Information Technology laboratory at Maranatha Christian University decided to deploy the network monitoring web-based application Cacti.

## **DAFTAR ISI**

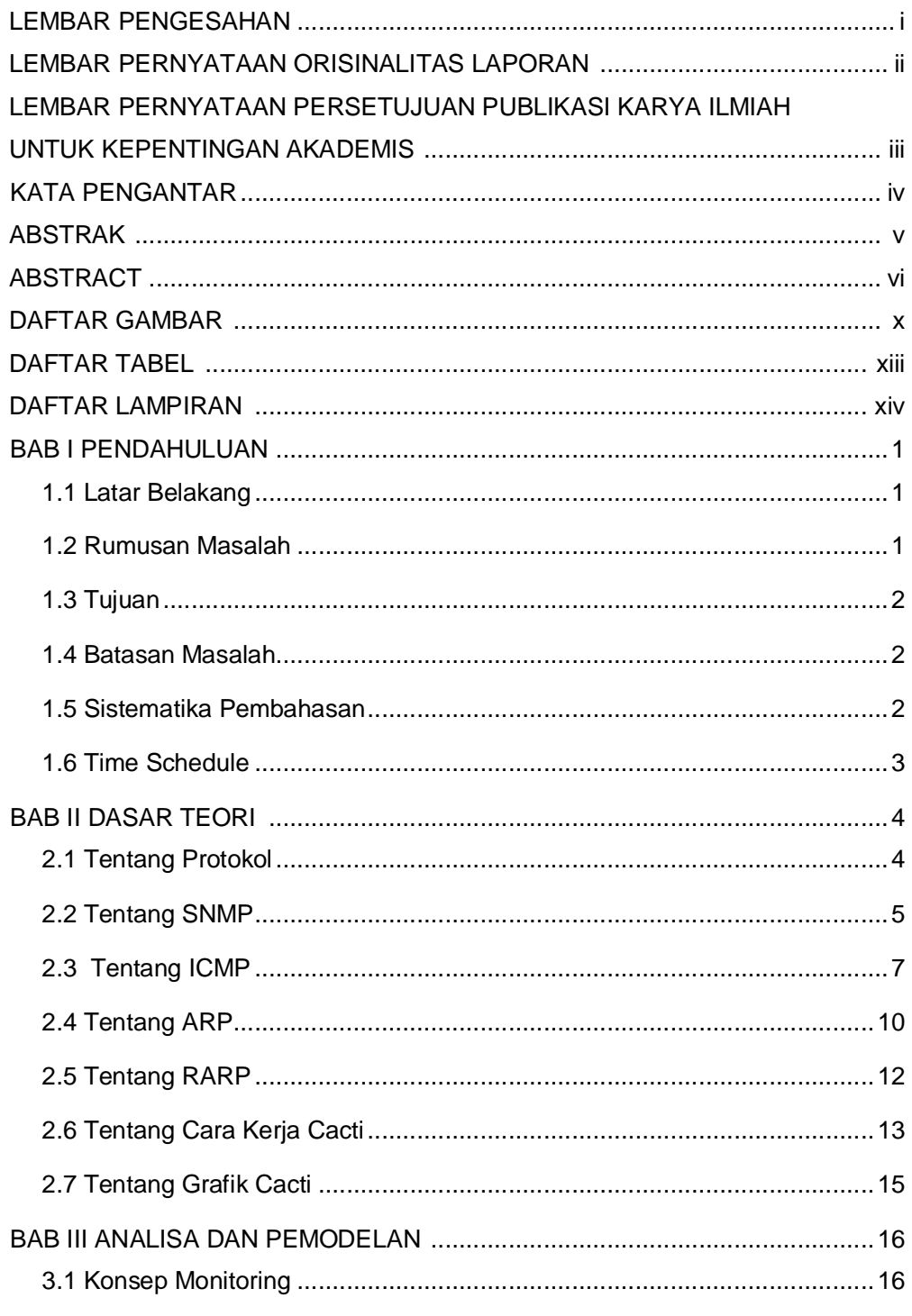

Universitas Kristen Maranatha

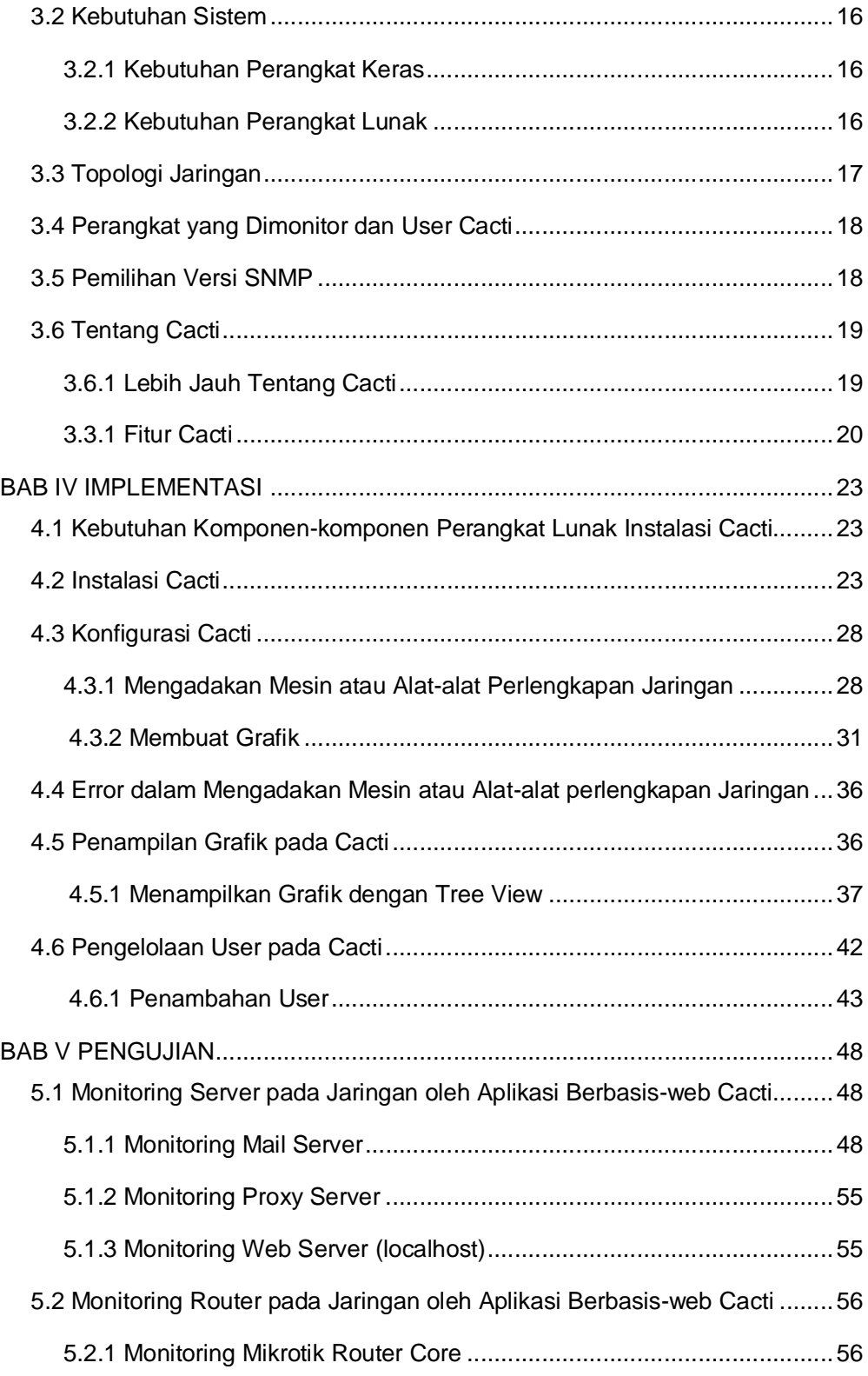

viii **Universitas Kristen Maranatha** 

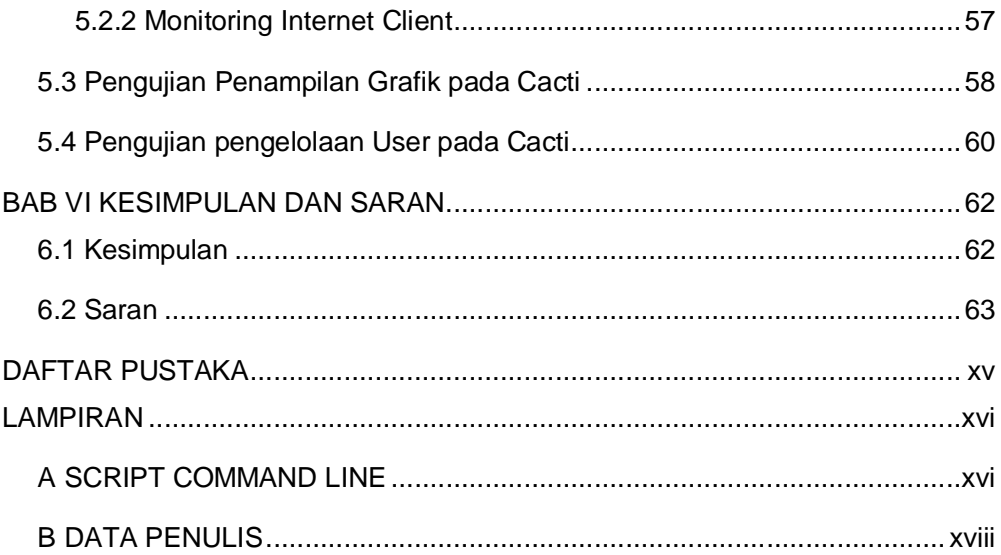

## **DAFTAR GAMBAR**

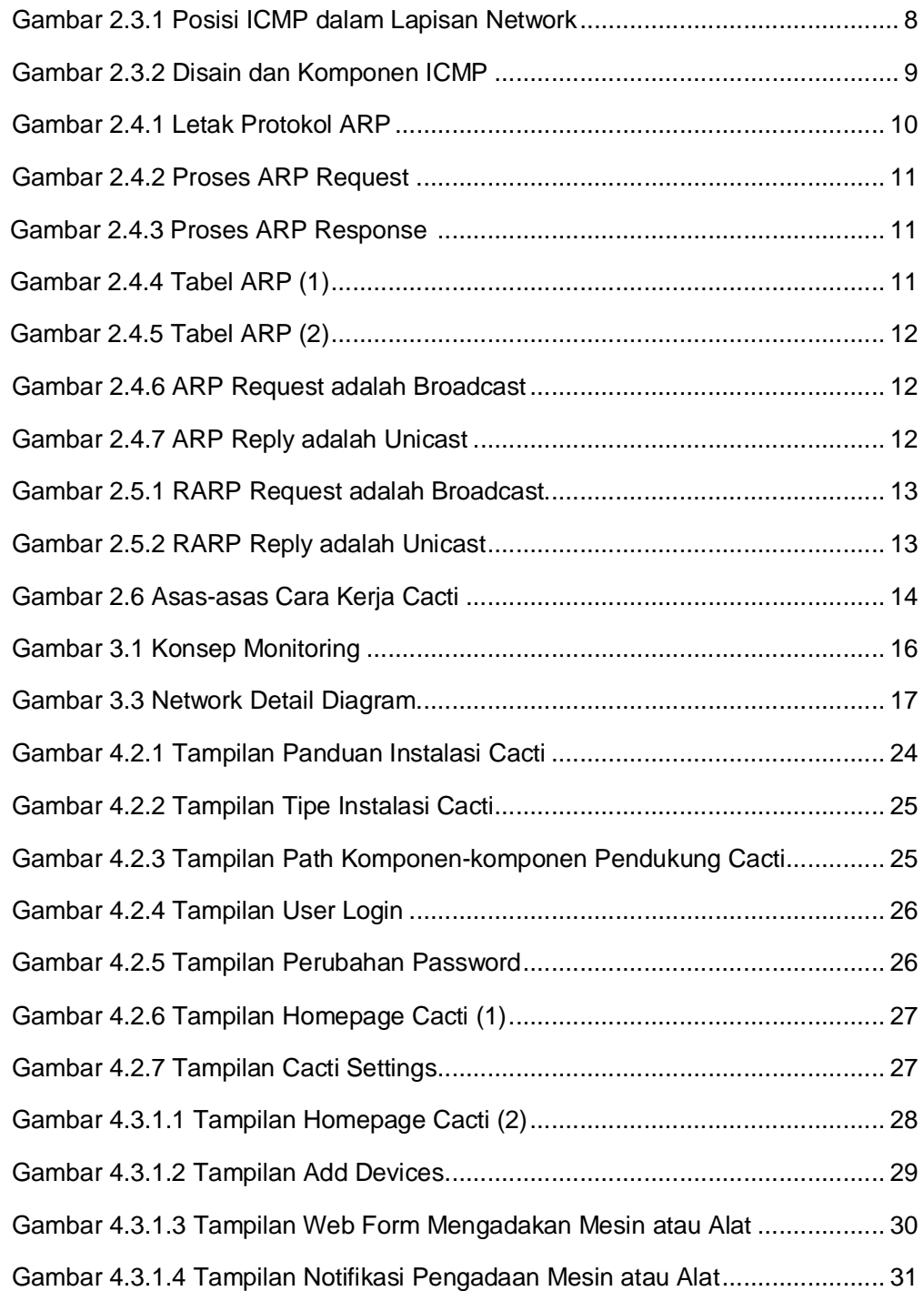

x **Universitas Kristen Maranatha**

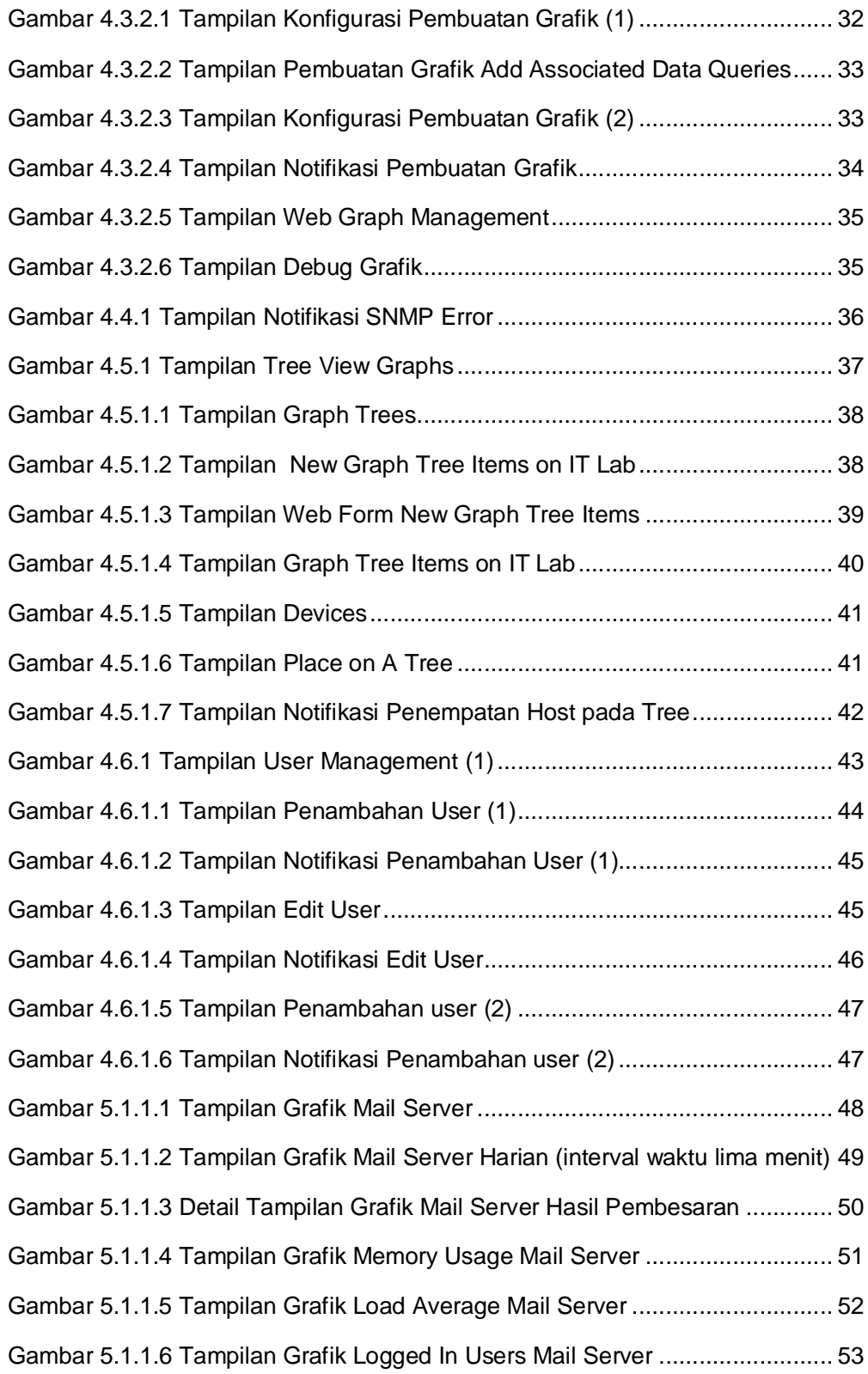

xi xi **Universitas Kristen Maranatha**

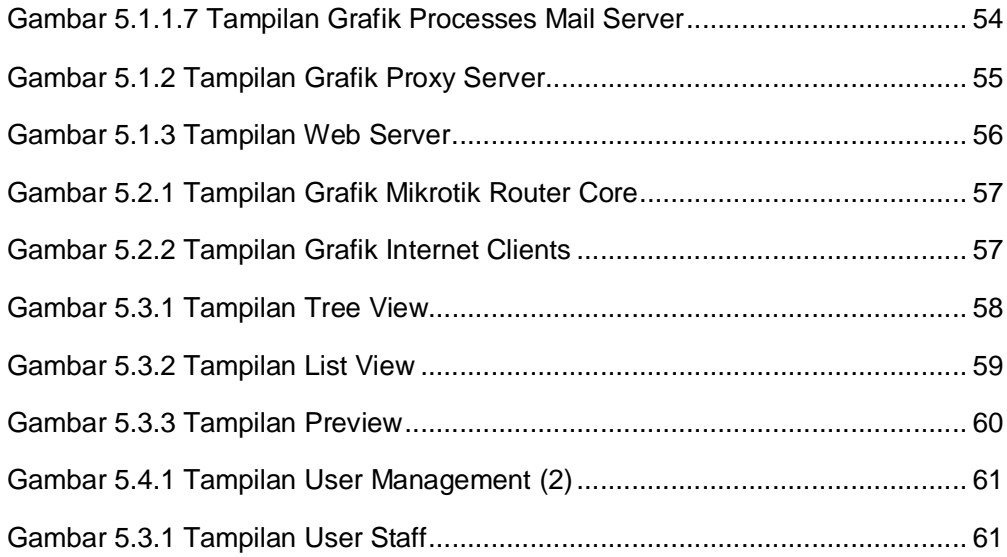

# **DAFTAR TABEL**

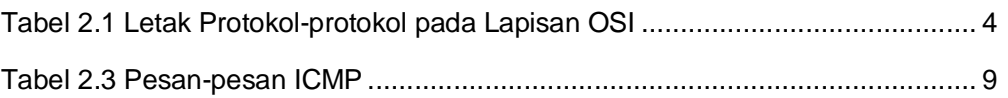

# **DAFTAR LAMPIRAN**

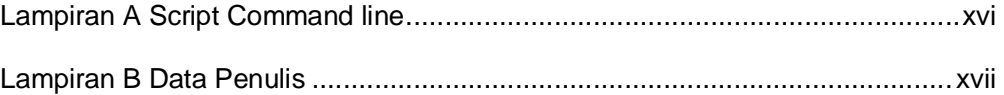